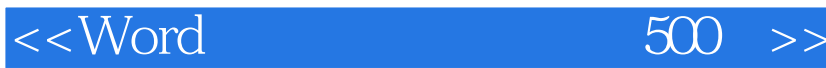

, tushu007.com

 $<<$ Word 500  $>>$ 

- 13 ISBN 9787802439344
- 10 ISBN 7802439345

出版时间:2012-6

 $(2012-06)$ 

页数:327

PDF

更多资源请访问:http://www.tushu007.com

<<Word 500 >>

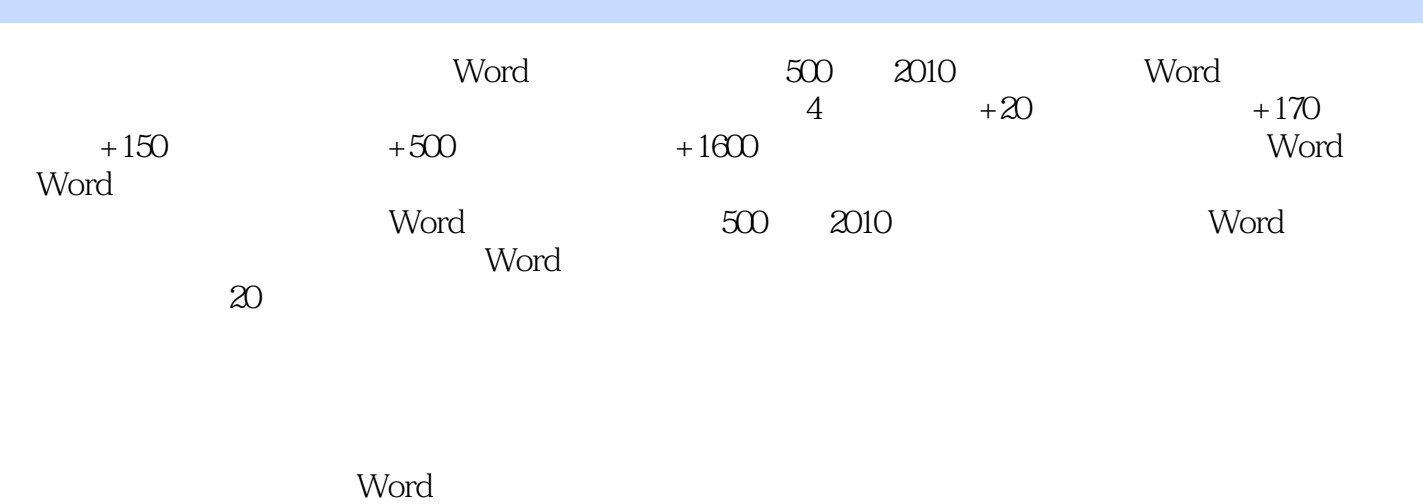

, tushu007.com

(Word 500 2010) Word 500 2010

<<Word 500 >>

## $,$  tushu007.com

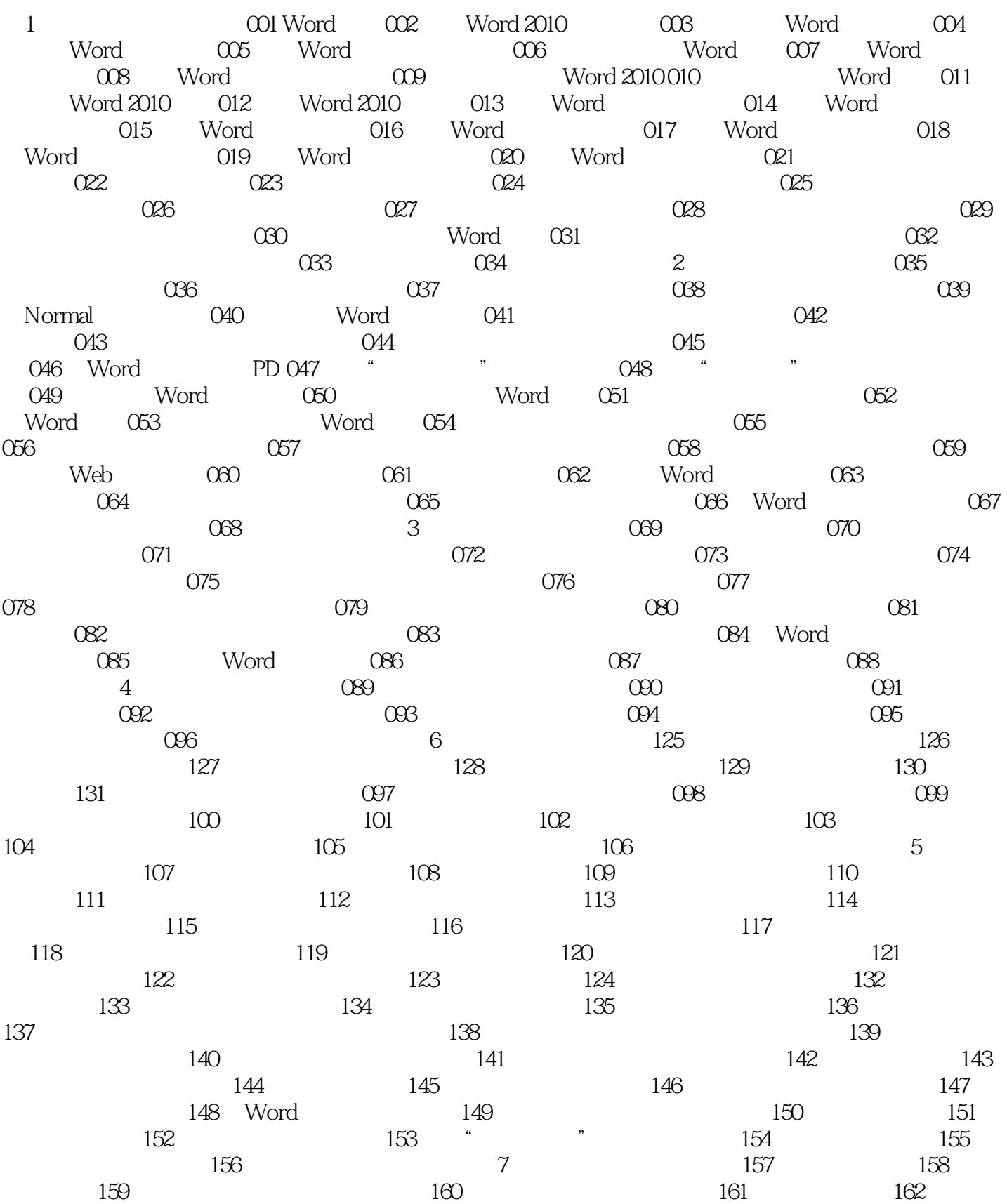

<<Word 500 >>

, tushu007.com

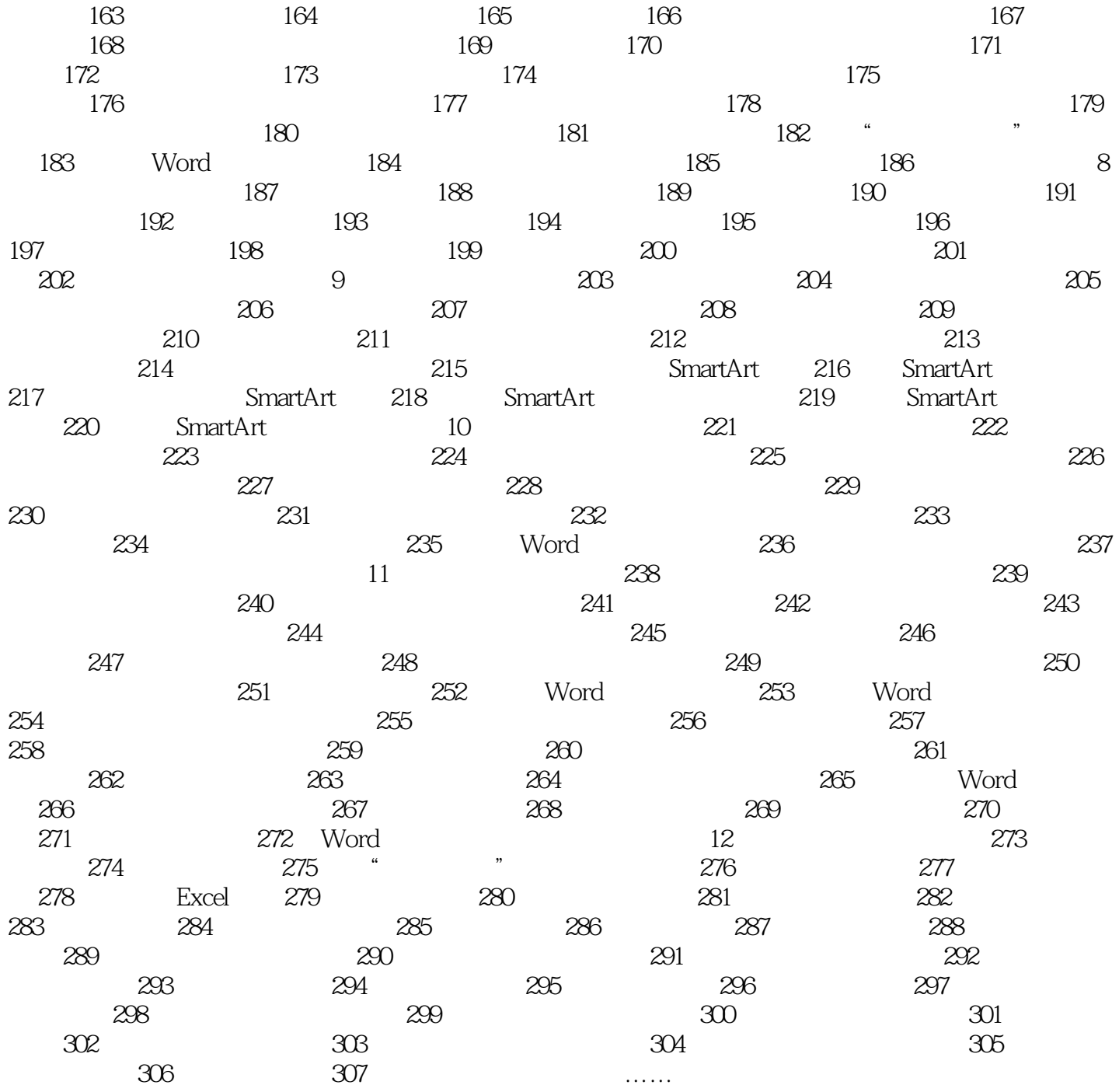

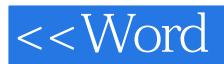

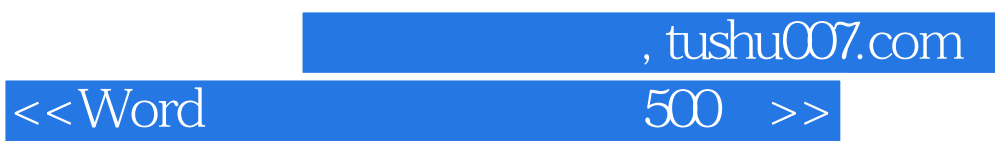

 $311$ 

 $312$ 

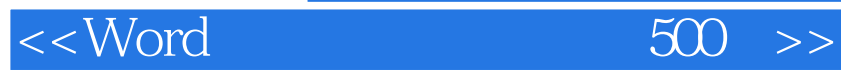

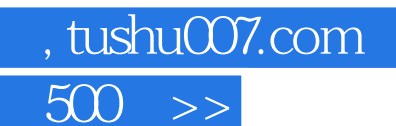

: Word 500 (2010)

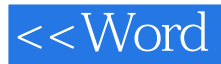

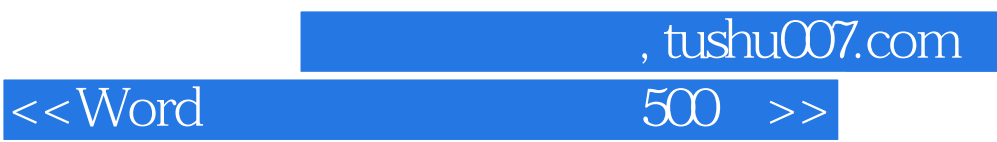

本站所提供下载的PDF图书仅提供预览和简介,请支持正版图书。

更多资源请访问:http://www.tushu007.com